#### Computer Aided Geometric Design Introduction

#### Milind Sohoni Department of Computer Science and Engg. IIT Powai

Email:sohoni@cse.iitb.ac.in

Sources: [www.cse.iitb.ac.in/sohoni](http://www.cse.iitb.ac.in/sohoni)

www.cse.iitb.ac.in/sohoni/gsslcourse

### A Solid Modeling Fable

- Ahmedabad-Visual Design Office
- Kolhapur-Mechanical Design Office
- Saki Naka Die Manufacturer
- Lucknow- Soap manufacturer

### Ahmedabad-Visual Design

- Input: A dream soap tablet
- Output:
- Sketches/Drawings
- Weights
- Packaging needs

# Soaps

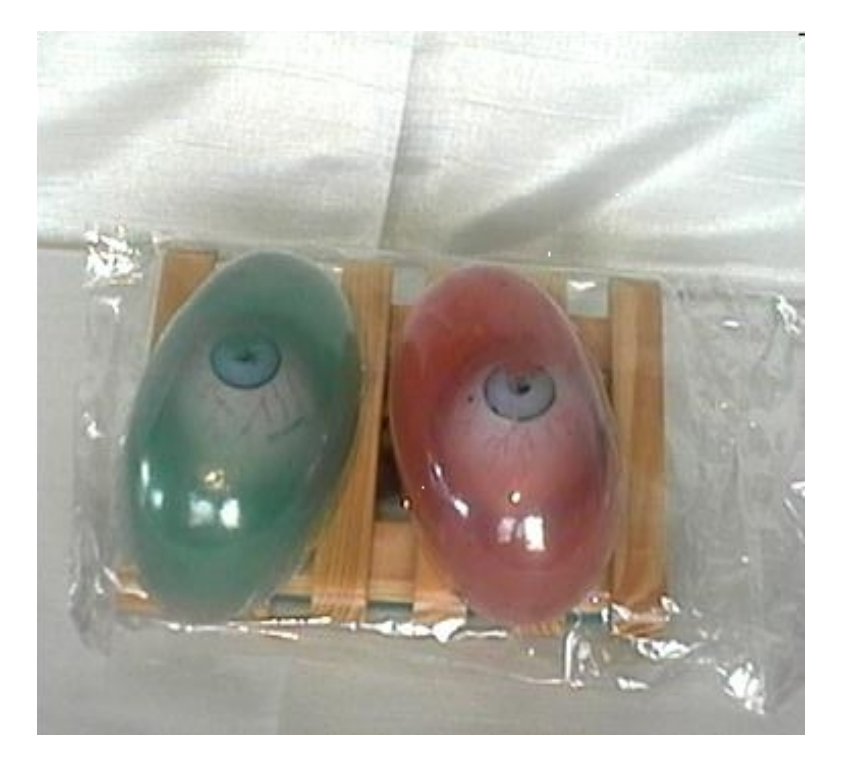

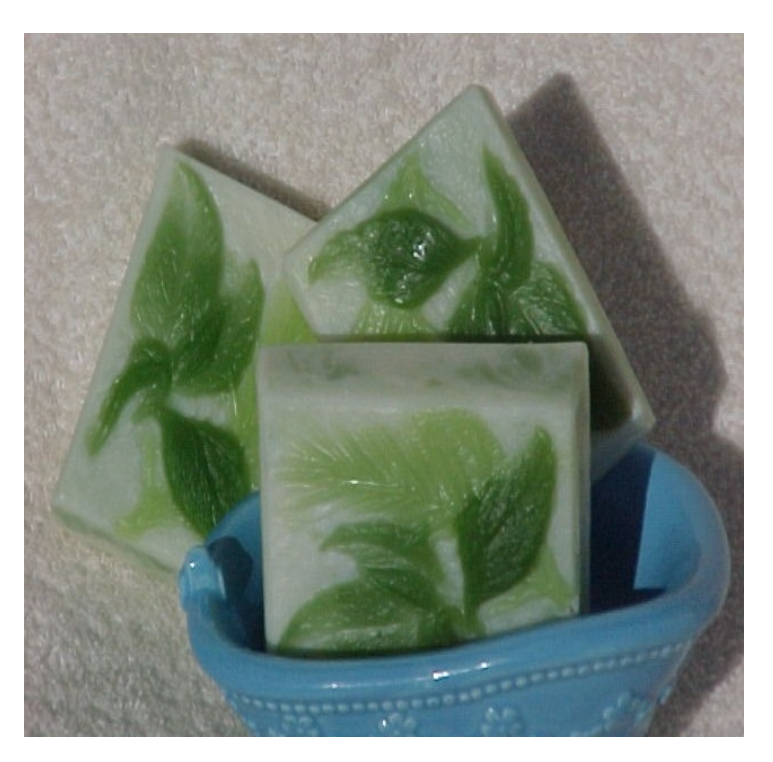

### More Soaps

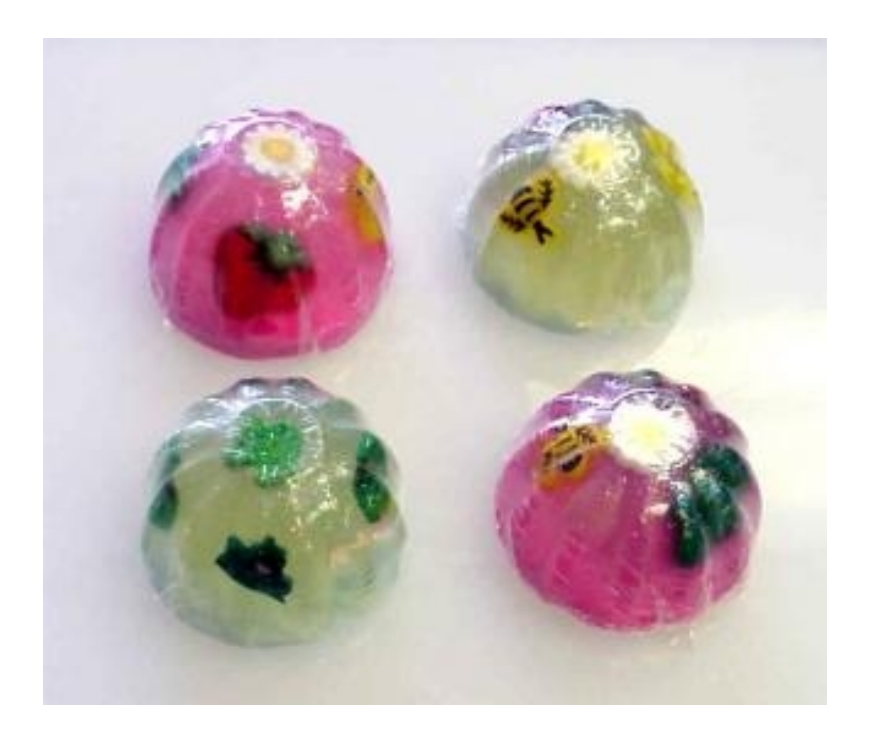

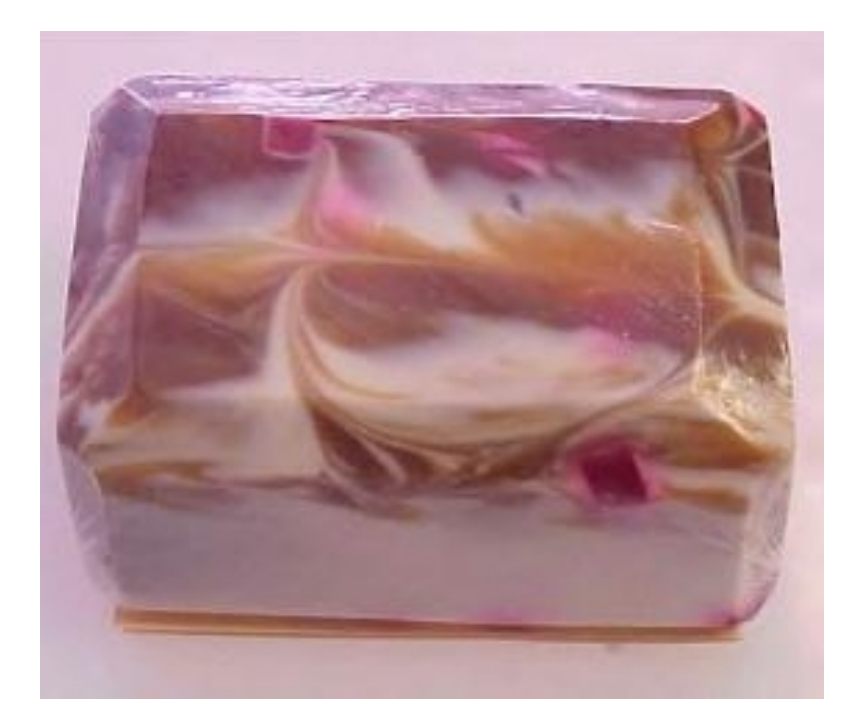

### Ahmedabad (Contd.)

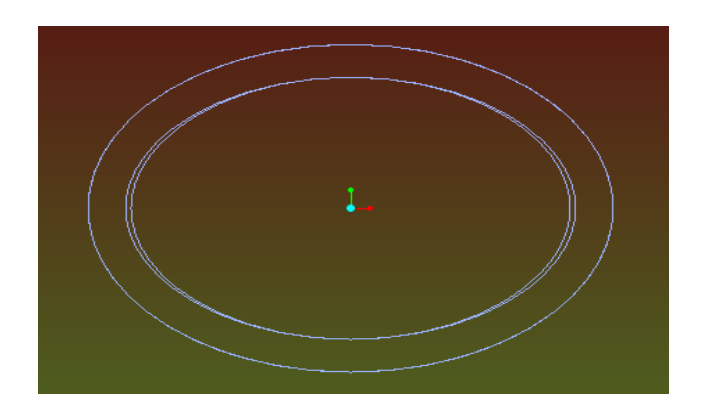

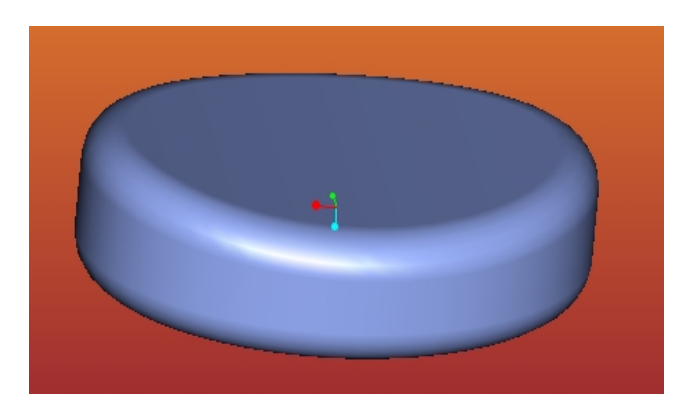

Top View

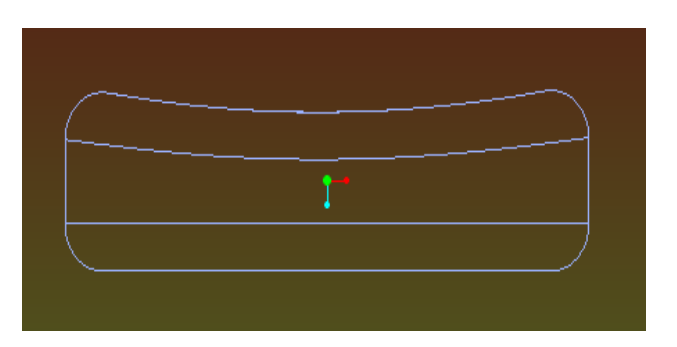

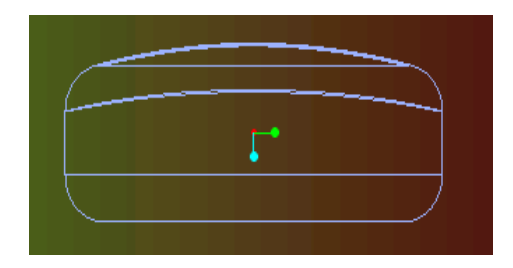

Side View

Front View

# Kolhapur-ME Design Office

- Called an expert **CARPENTER**
- Produce a model (check volume etc.)
- Sample the model and produce a dataset

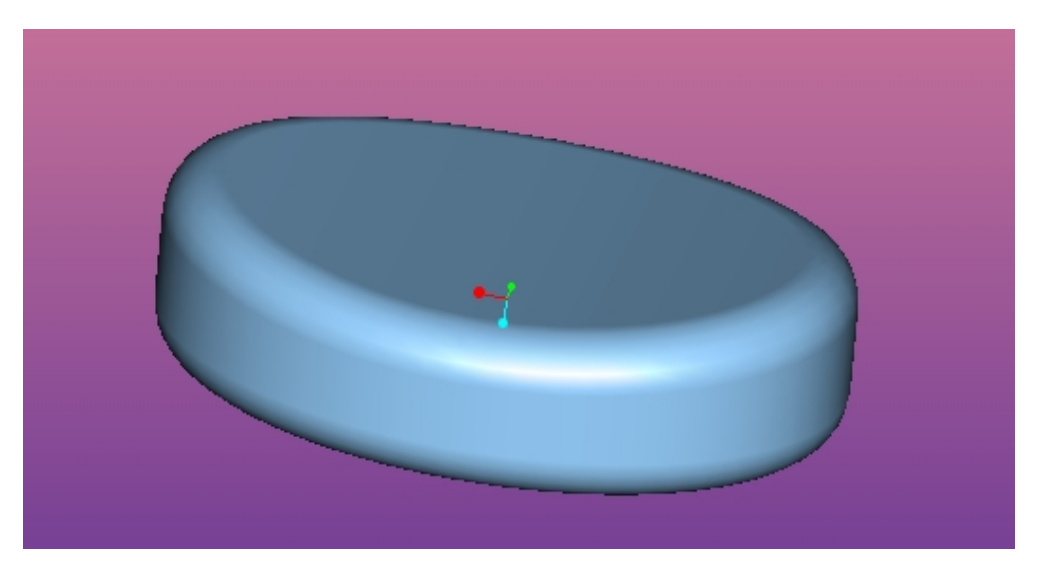

### Kolhapur(contd.)

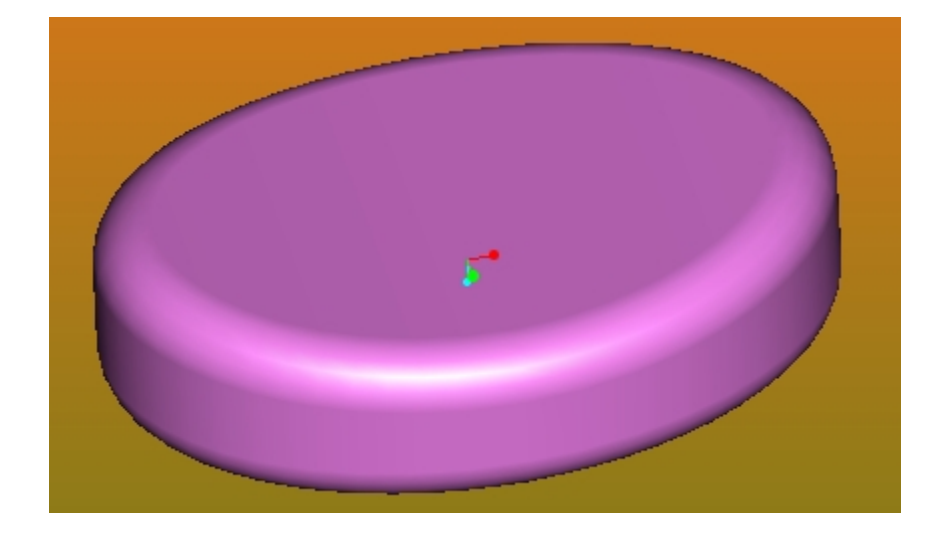

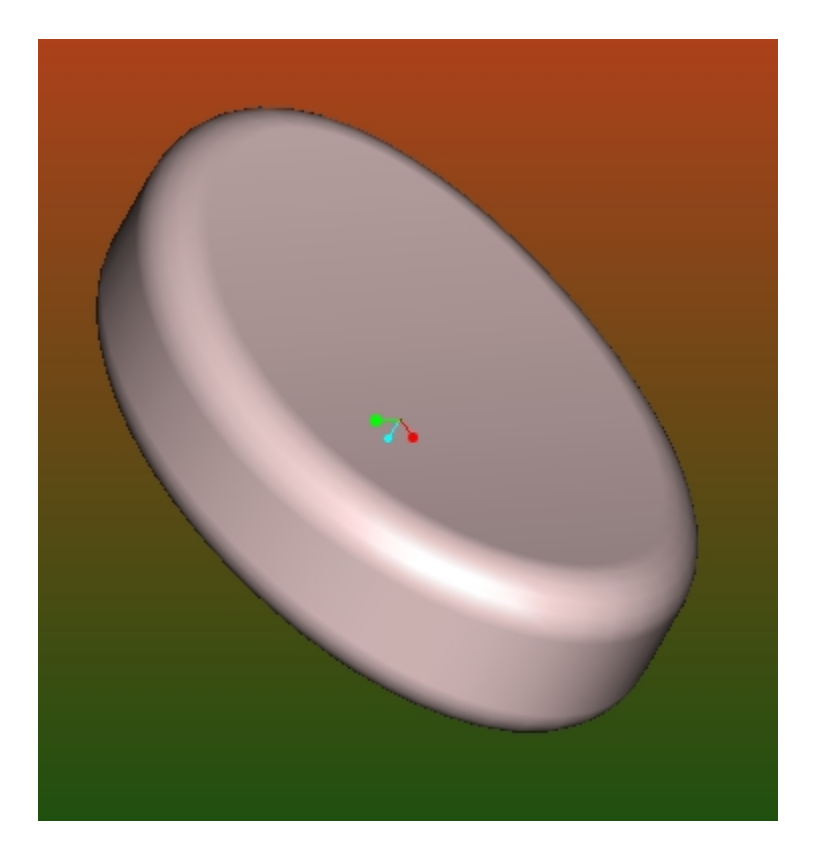

# Kolhapur (contd.)

- Connect these samplepoints into a faceting
- Do mechanical analysis
- Send to Saki Naka

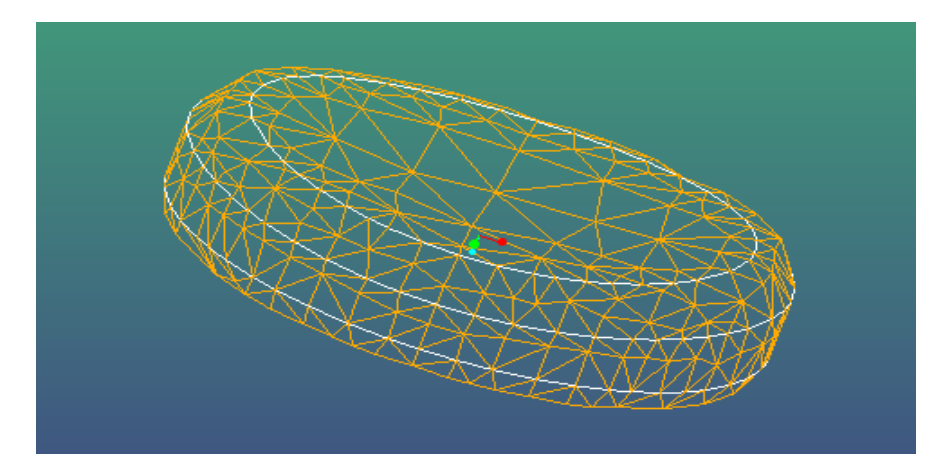

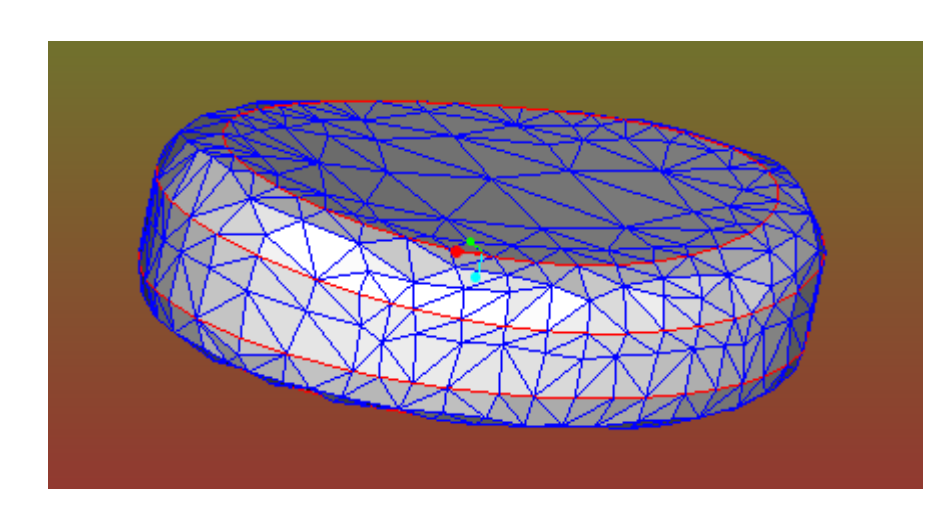

### Saki Naka-Die Manufacturer

- Take the input faceted solid.
- Produce Tool Paths
- Produce Die

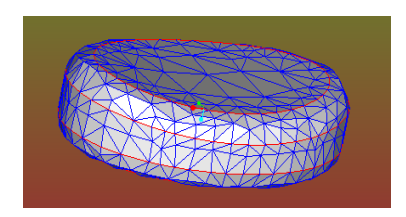

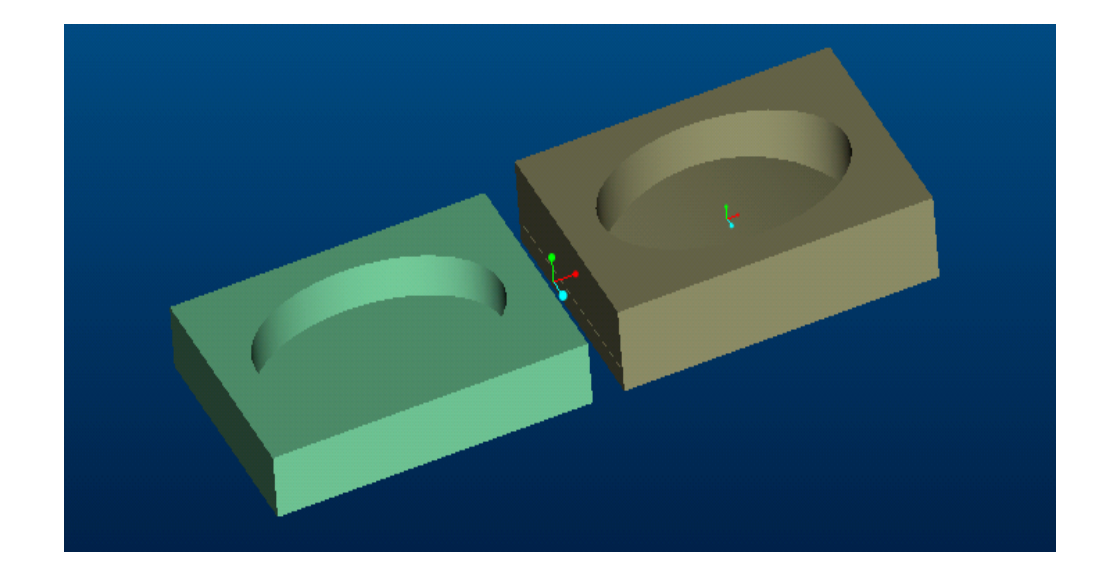

#### The Mechanics of it…..

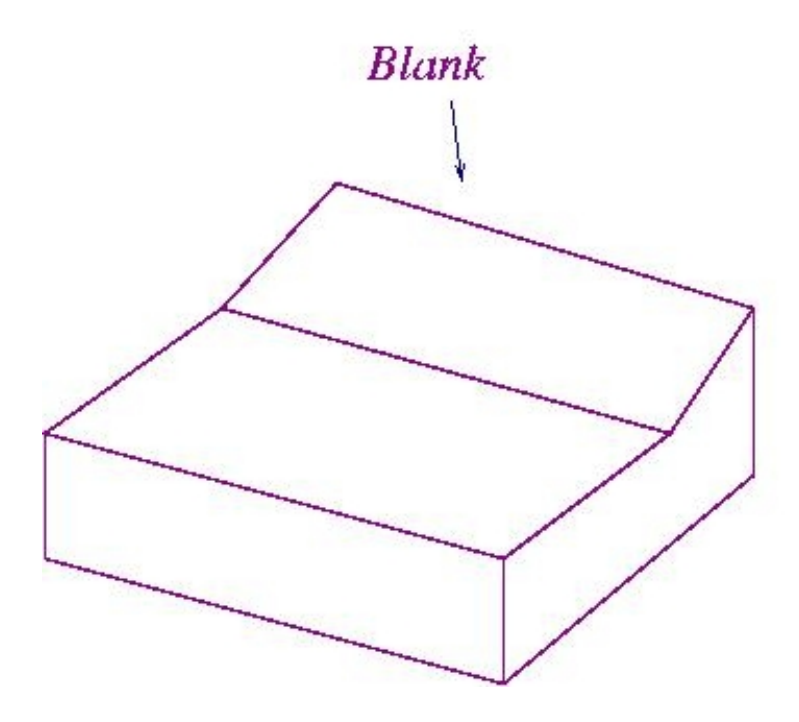

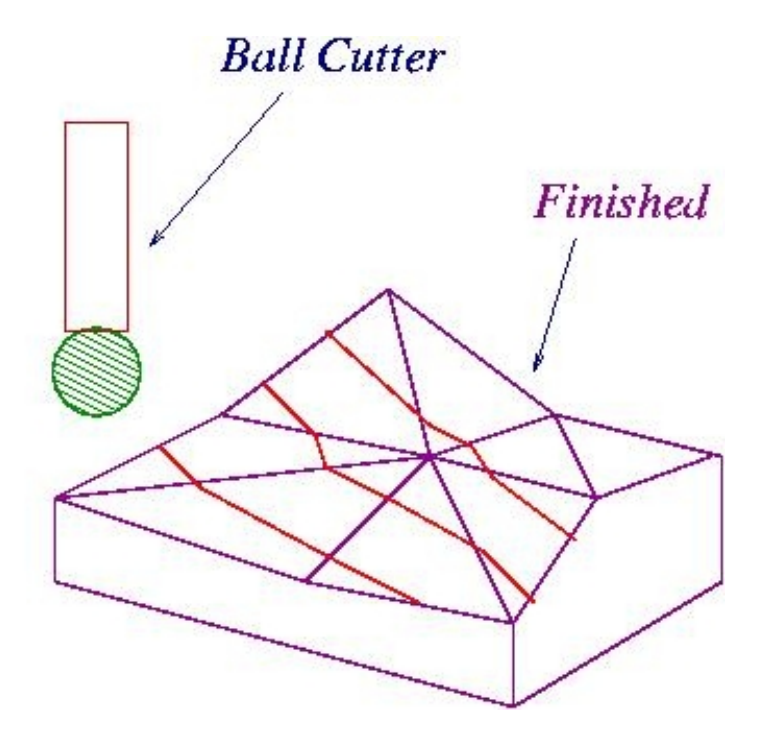

### Lucknow-Soaps

- Use the die to manufacture soaps
- Package and transport to points of sale

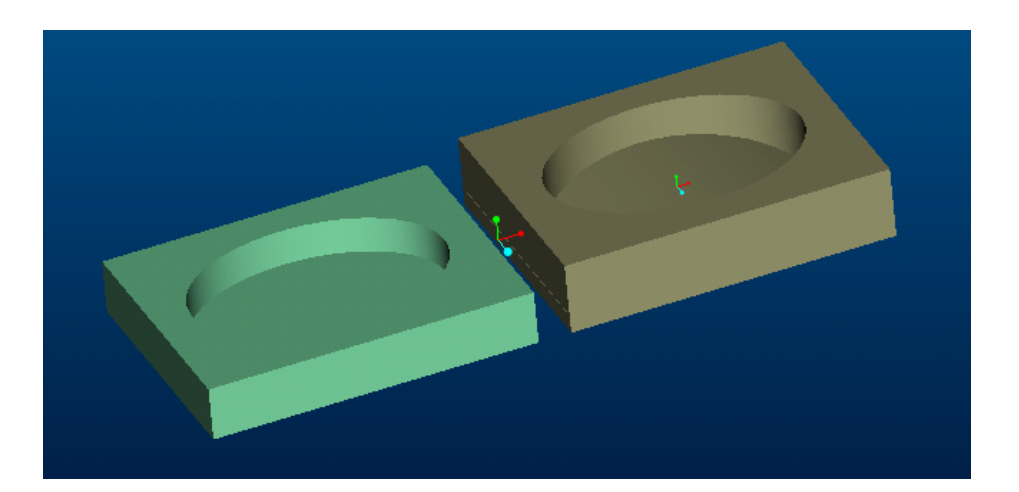

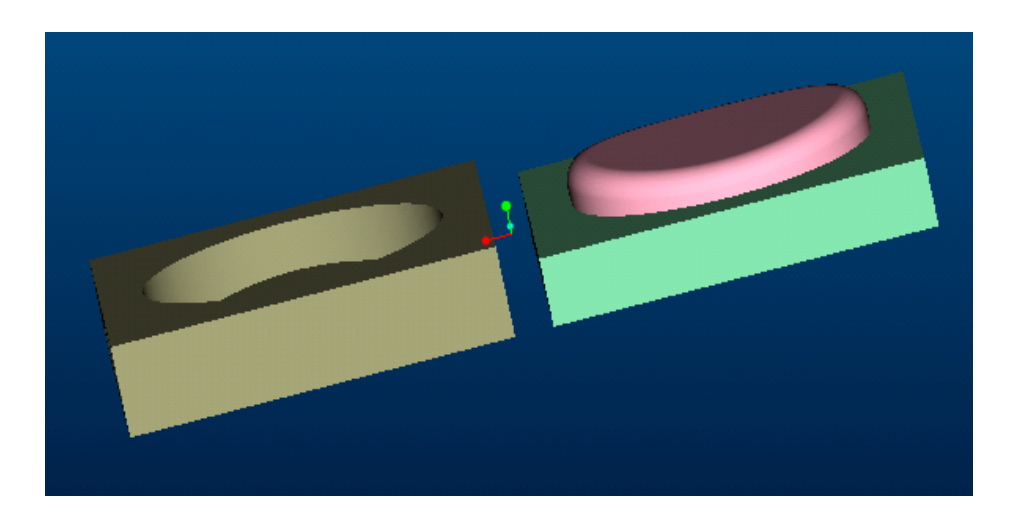

### Problems began…

- The die degraded in Lucknow
- The Carpenter died in Kolhapur
- Saki Naka upgraded its CNC machine
- The wooden model eroded

#### But

The Drawings were there!

#### So Then….

• The same process was repeated but...

The shape was different!

The customer was suspicious and sales dropped!!!

# $\Gamma$  Soap Alive 1 Pro/ENGINER Educational Edition (for educational use only)

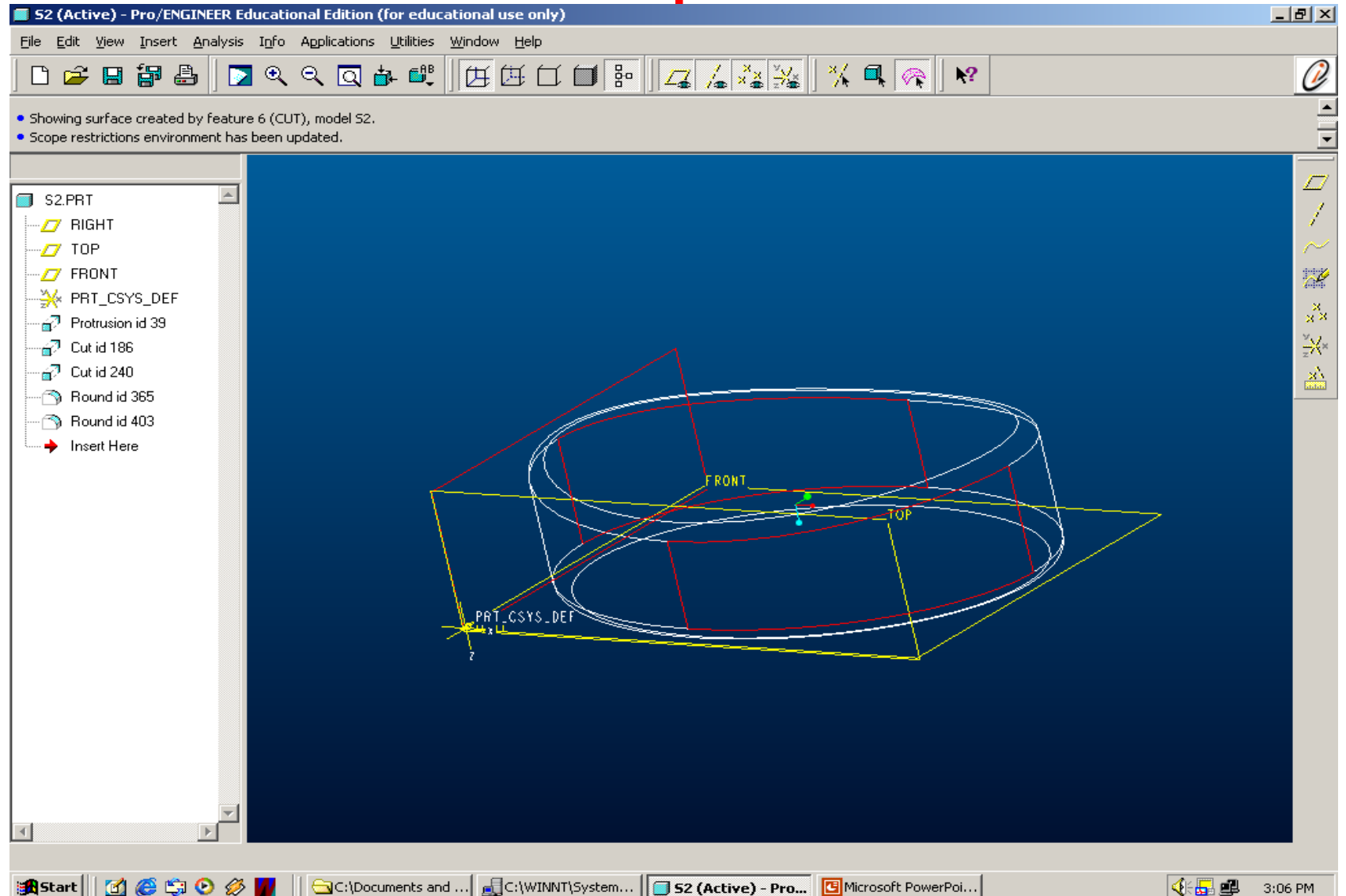

# What was lacking was…

- A Reproducible Solid-Model.
- Surfaces defn
- Tactile/point sampling
- Volume computation
- Analysis

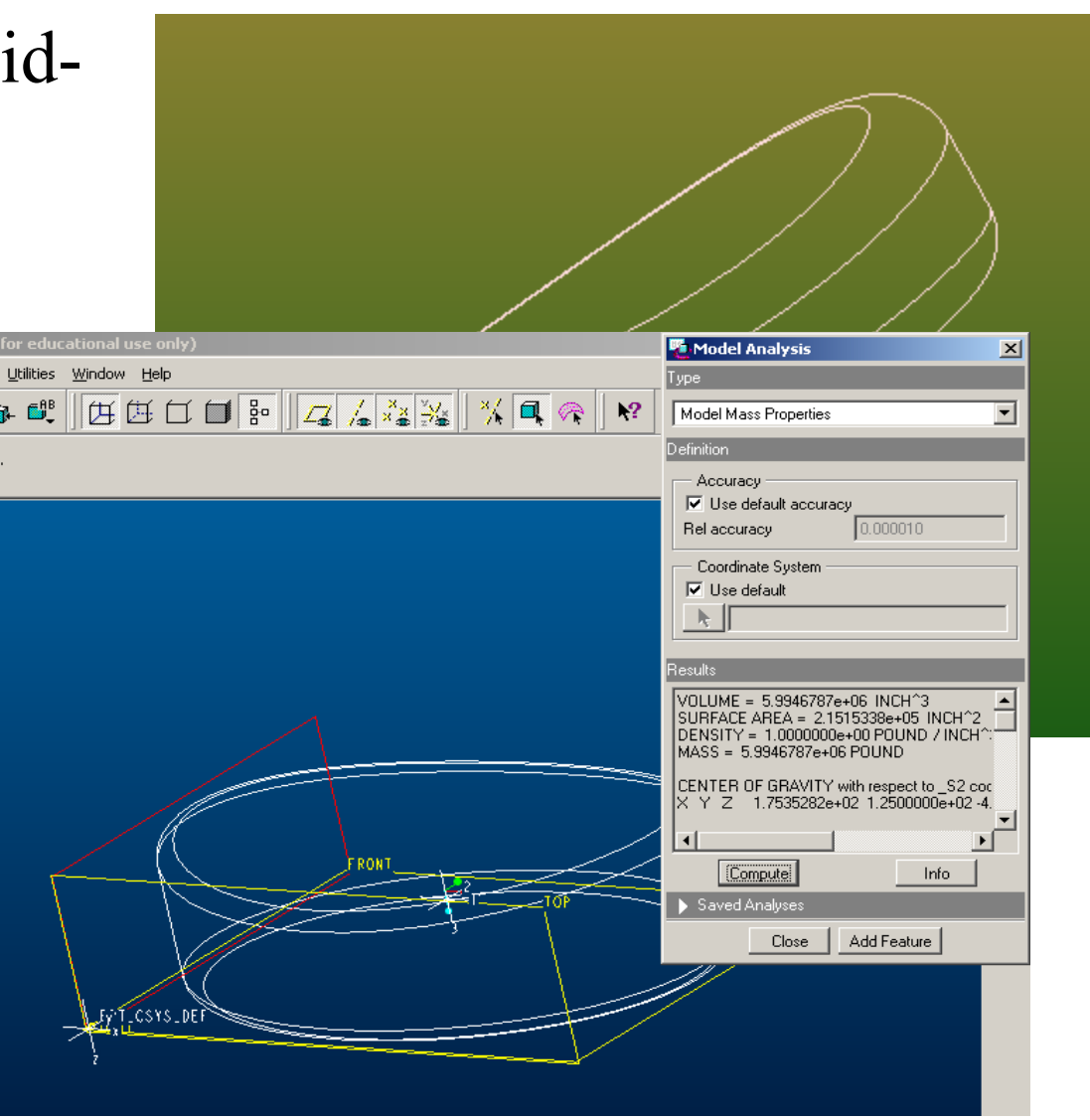

#### The Solid-Modeller

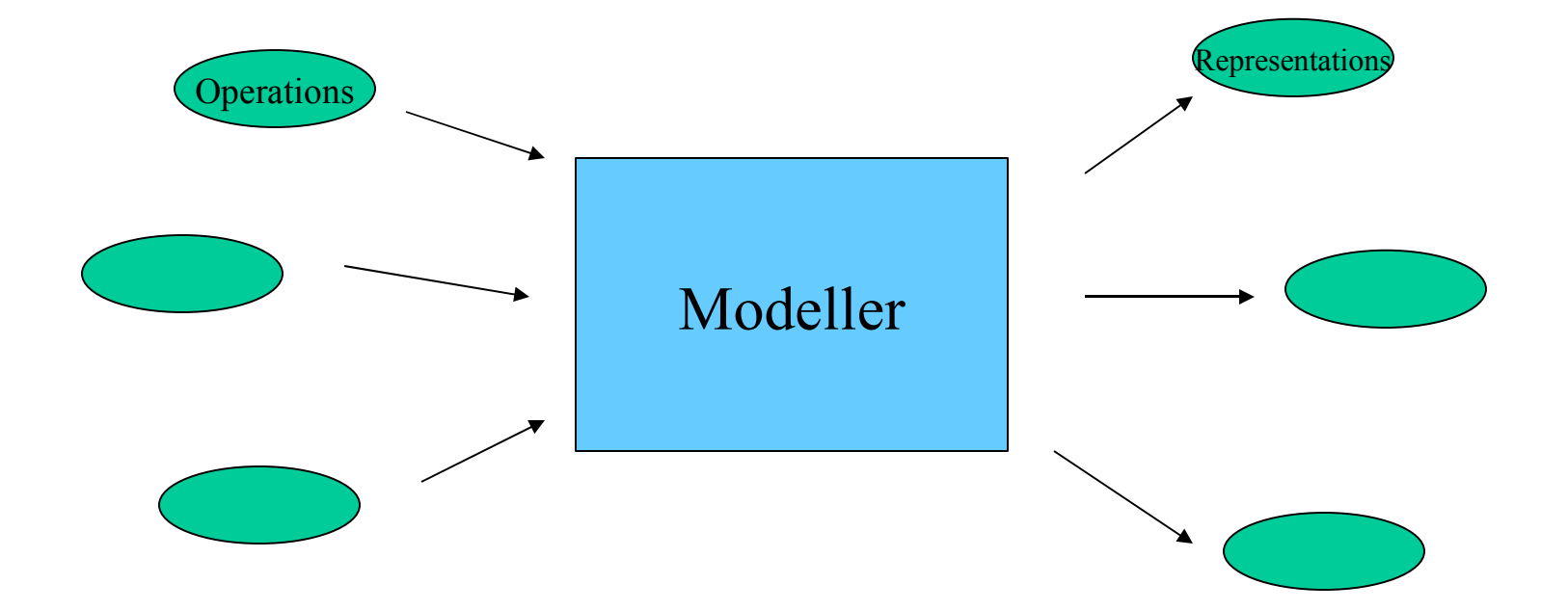

### The mechanical solid-modeller

#### **Operations**

- Volume Unions/Intersections
- Extrude holes/bosses
- Ribs, fillets, blends etc.

Representation

- Surfaces-*x,y,z* as functions in 2 parameters
- Edges –*x*, *y*, *z* as functions in 1 parameter

### Examples of Solid Models

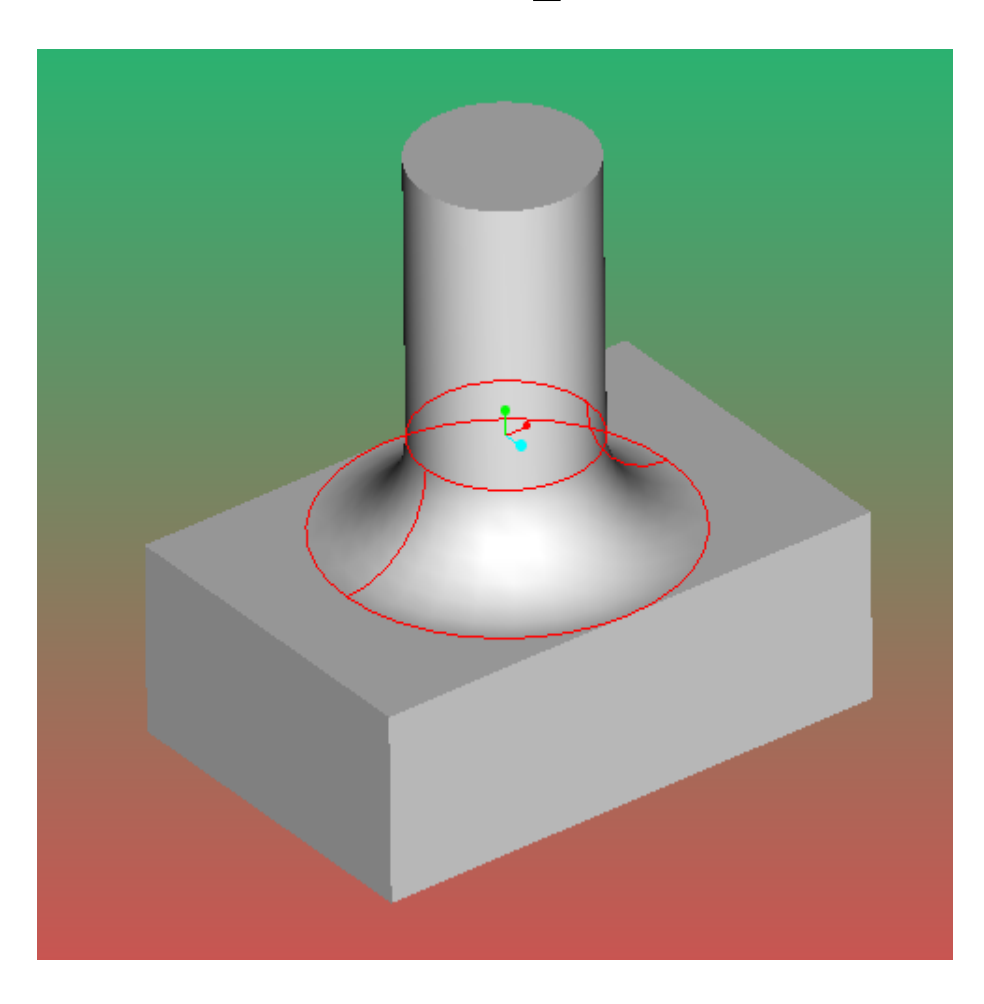

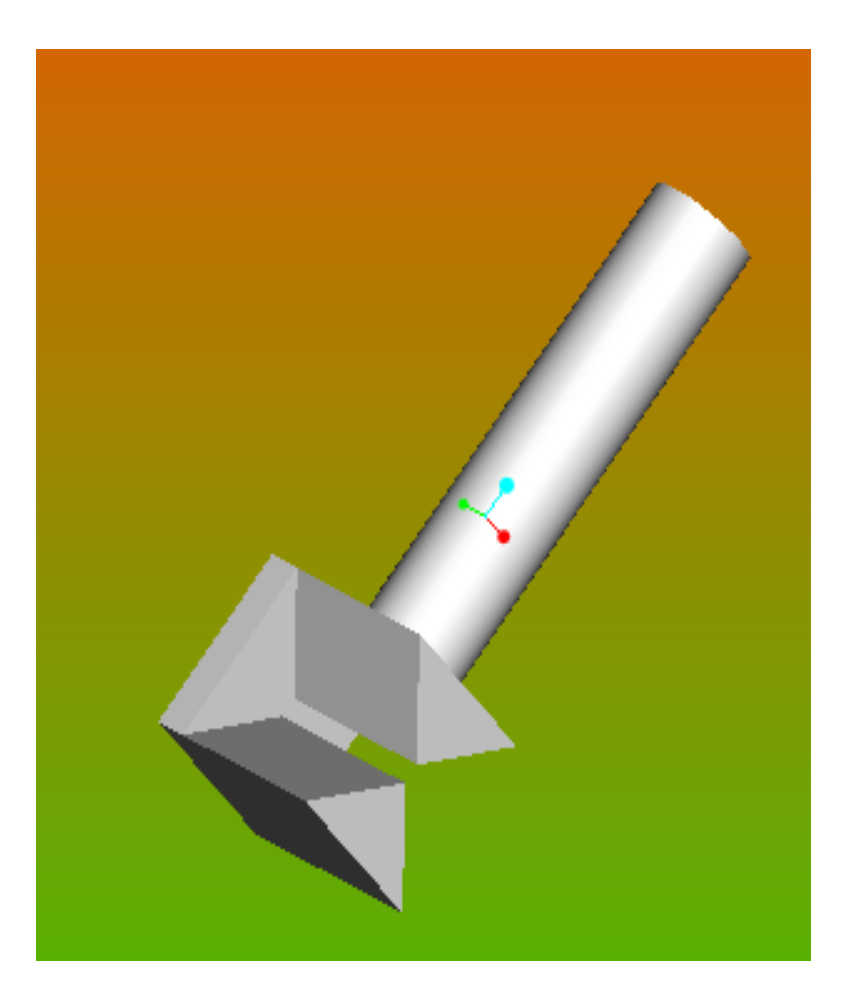

#### Even more examples

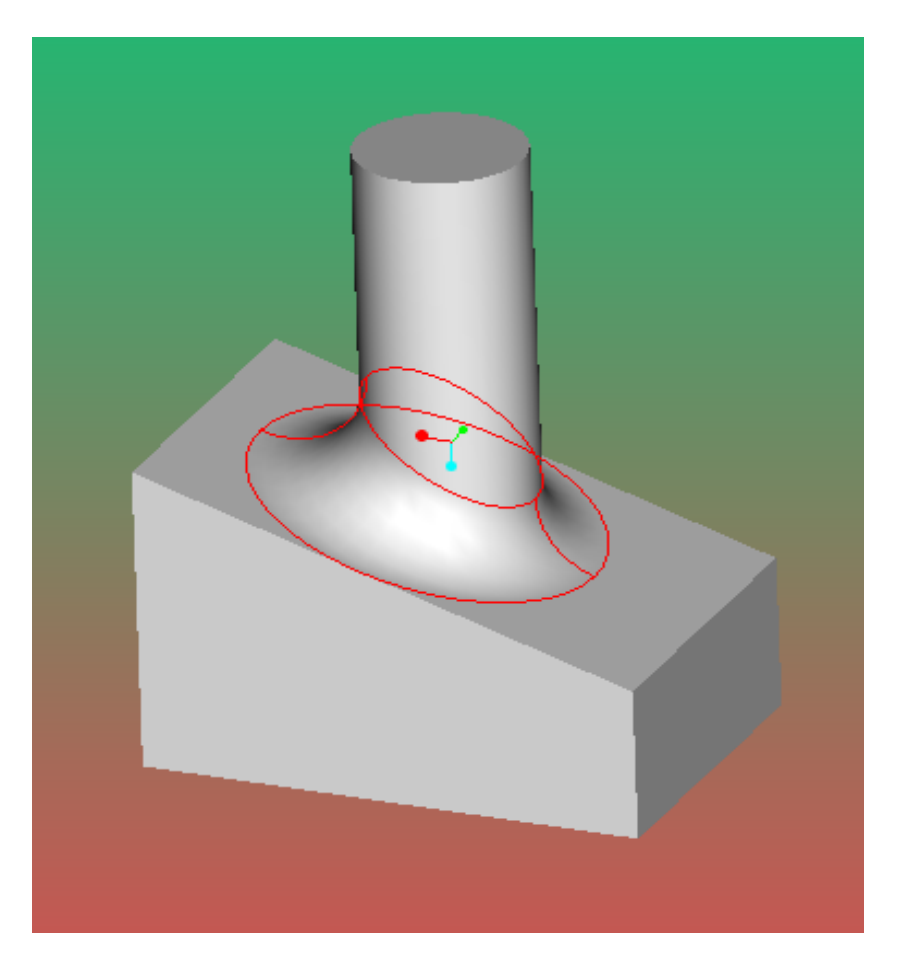

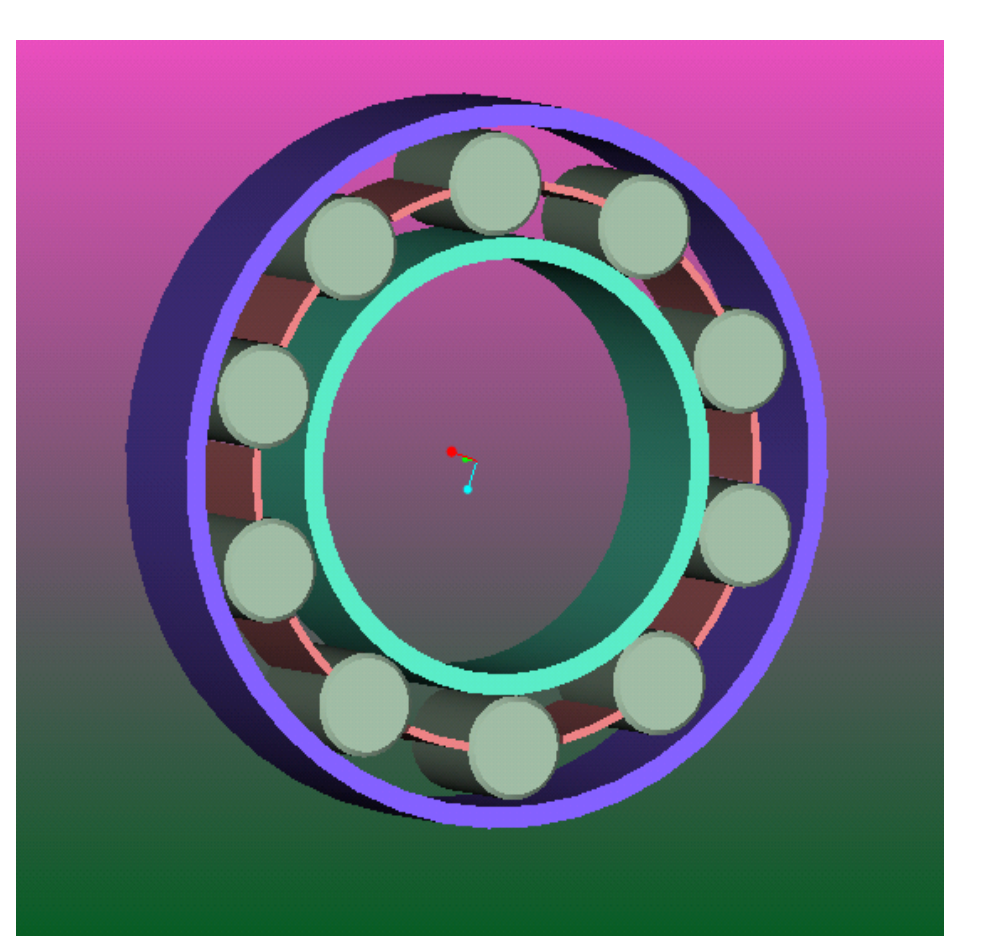

Slanted Torus

Bearing

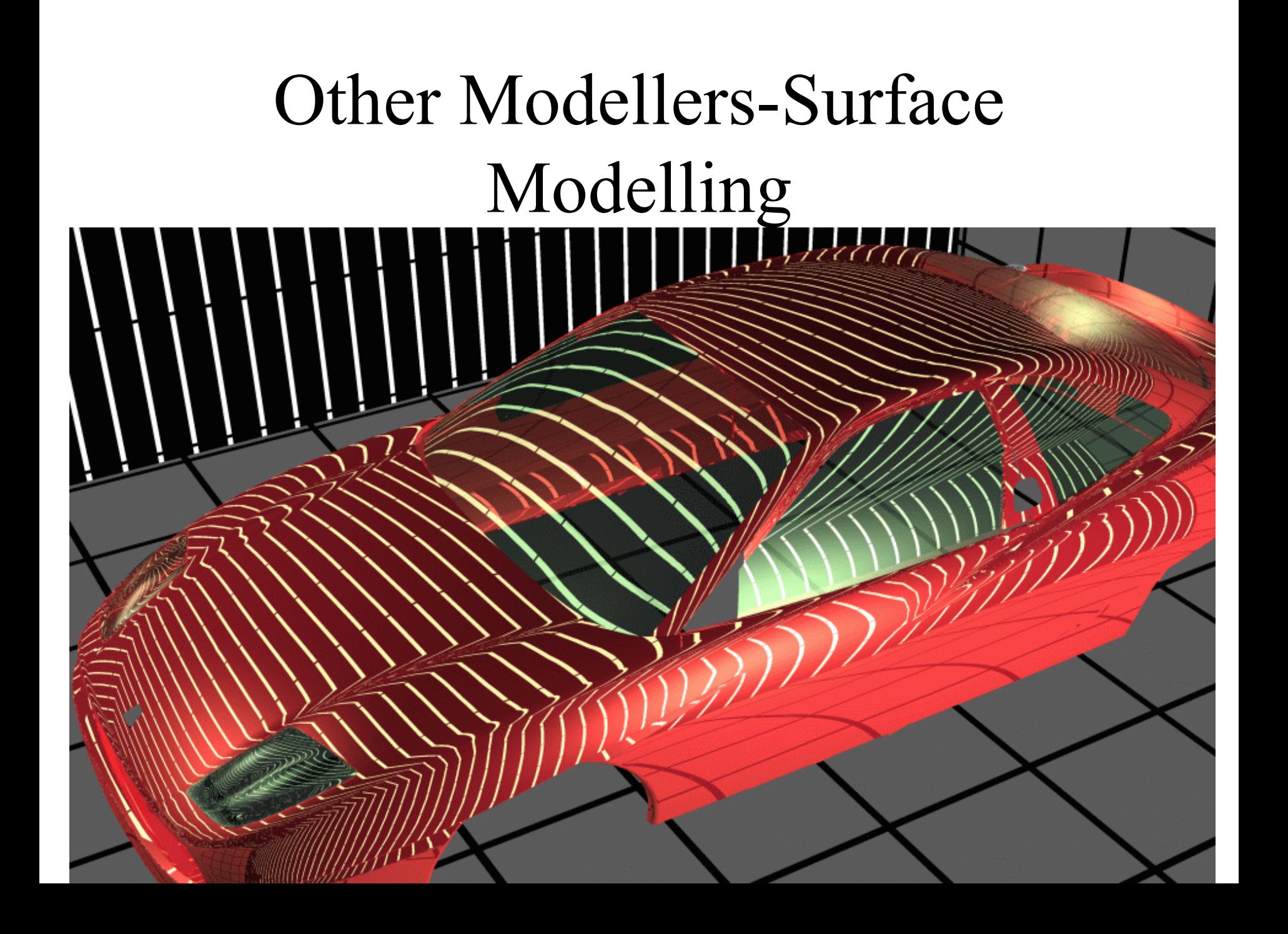

#### Chemical plants.

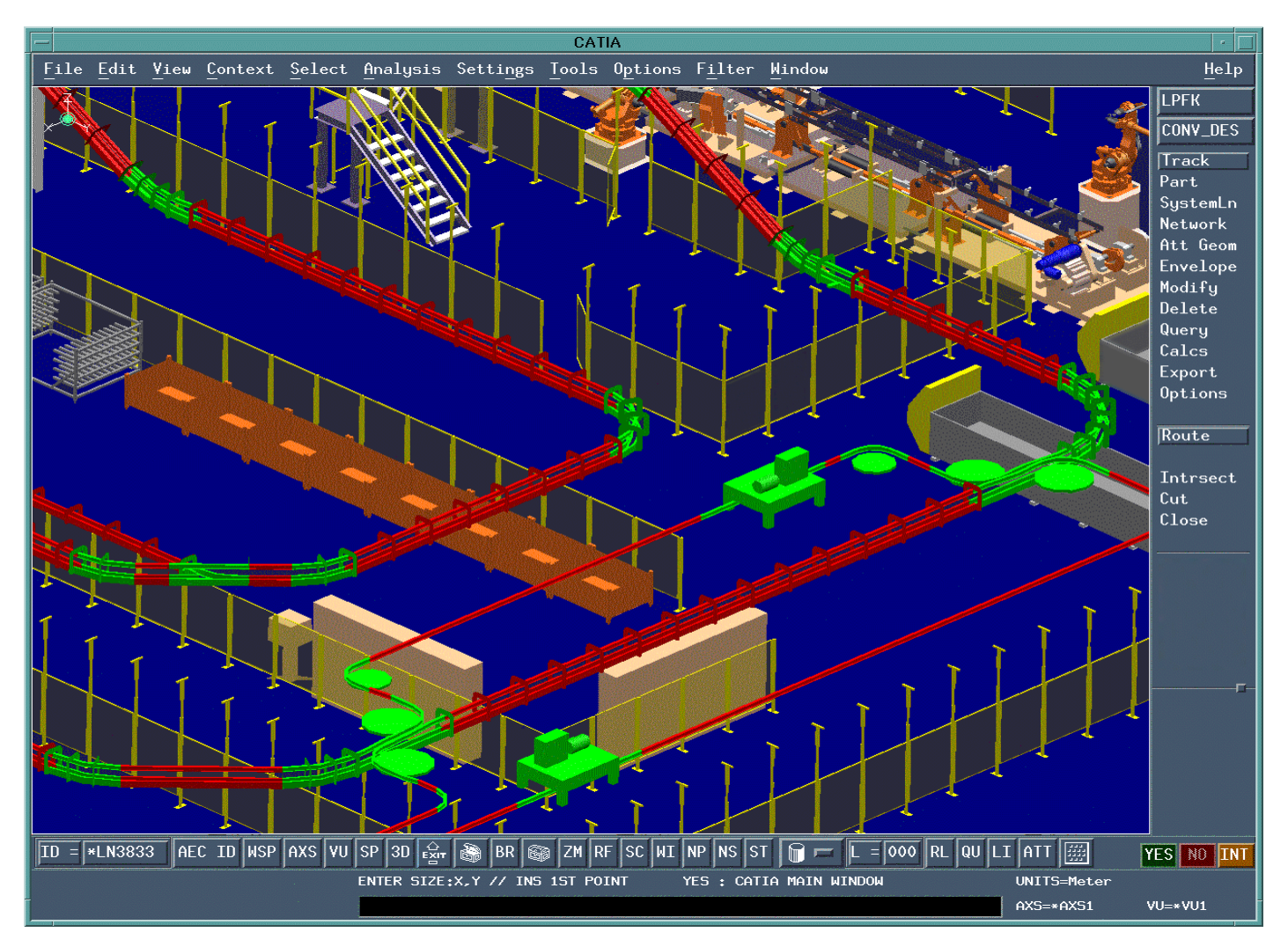

### Chemical Plants (contd.)

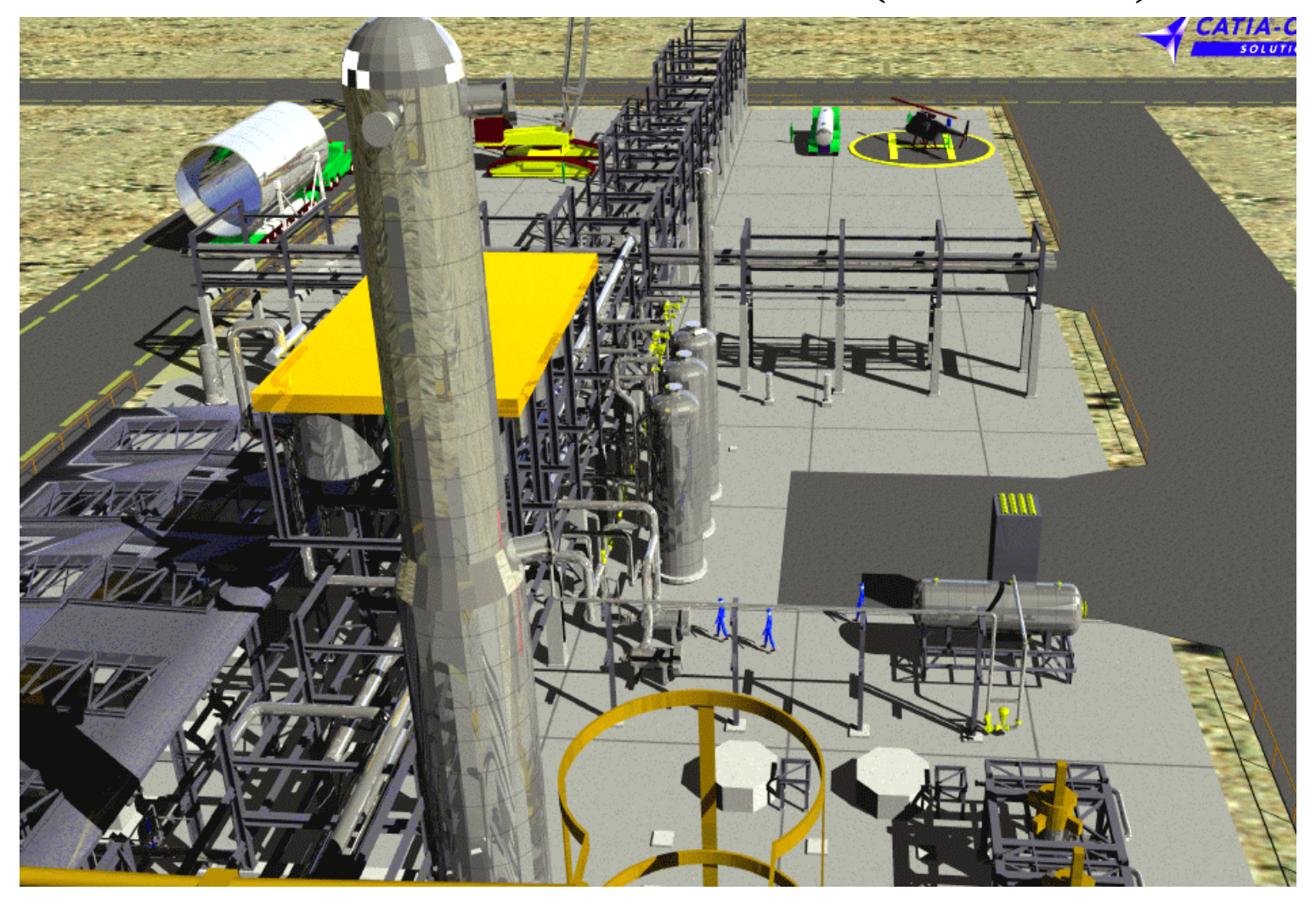

Basic Solution: Represent each surface/edge by equations

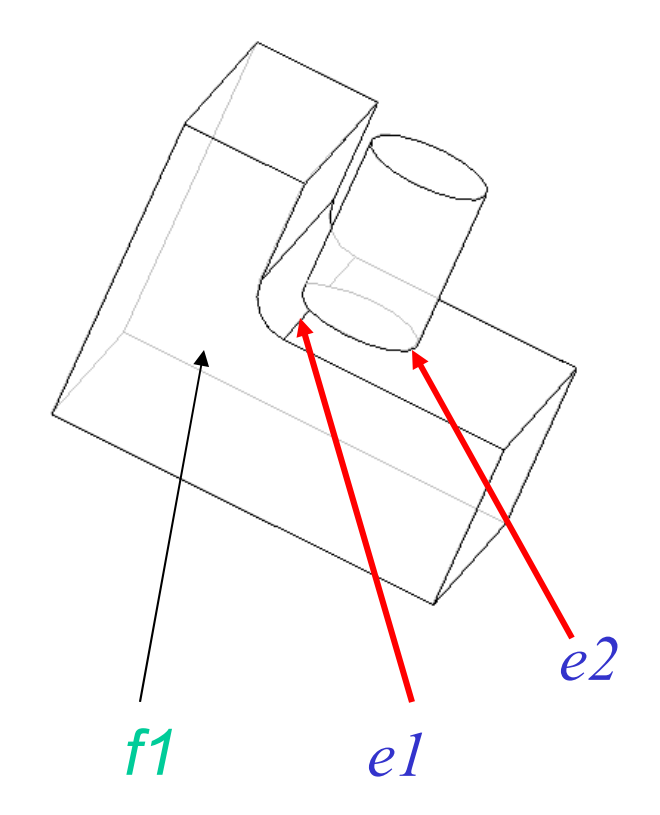

*e1*: part of a line *X=1+t; Y=t, Z=1.2+t t* in *[0,2.3]*

*e2*: part of a circle *X=1.2 +0.8 cos t Y=0.8+0.8 sin t Z=1.2 T* in *[-2.3,2.3]*

*f1*: part of a plane *X=3+2u-1.8v Y=4-2u Z=7 [u,v]* in Box

#### A Basic Problem Construction of defining equations

- Given data points arrive at a curve approximating this point-set.
- Obtain the equation of this curve

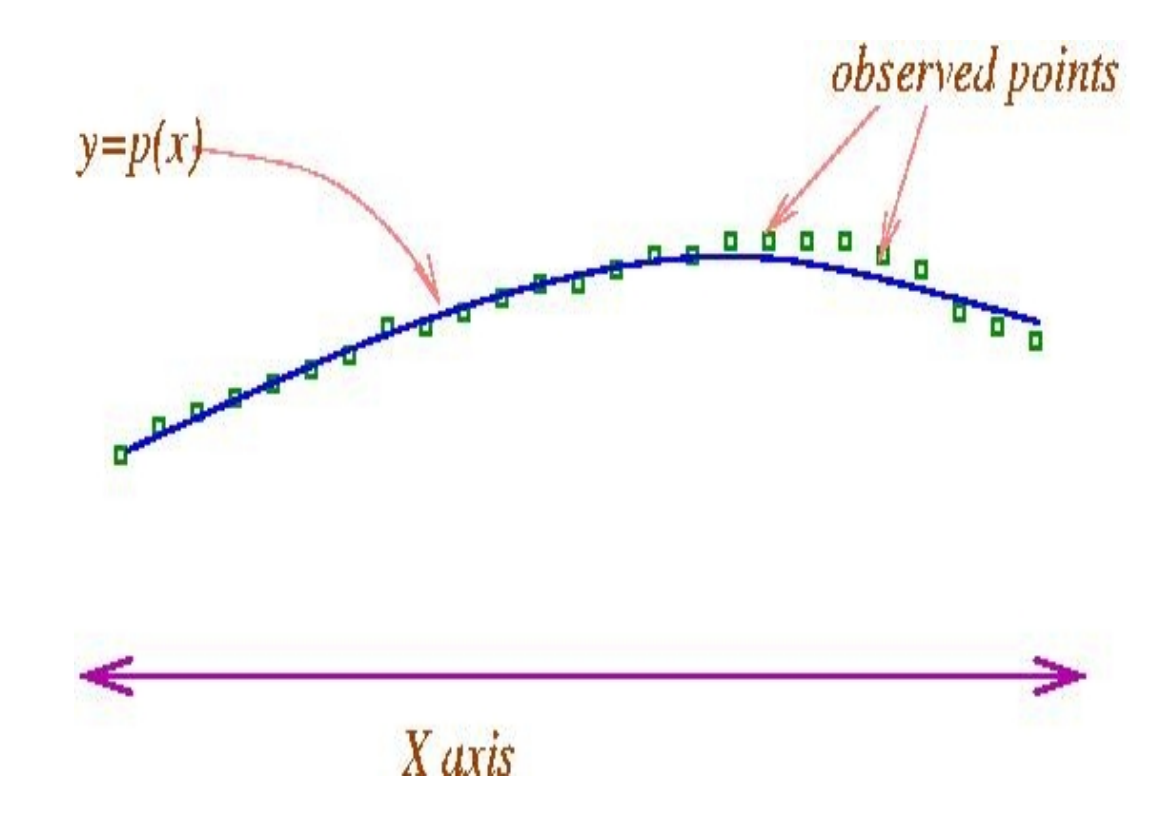

#### The Basic Process

- Choose a set of basis functions
- Observe these at the data points
- Get the best linear combination

**In our case, Polynomials** *1, x, x^2, x^3*

*P(x)=a0+a1.x+a2.x^2+…*

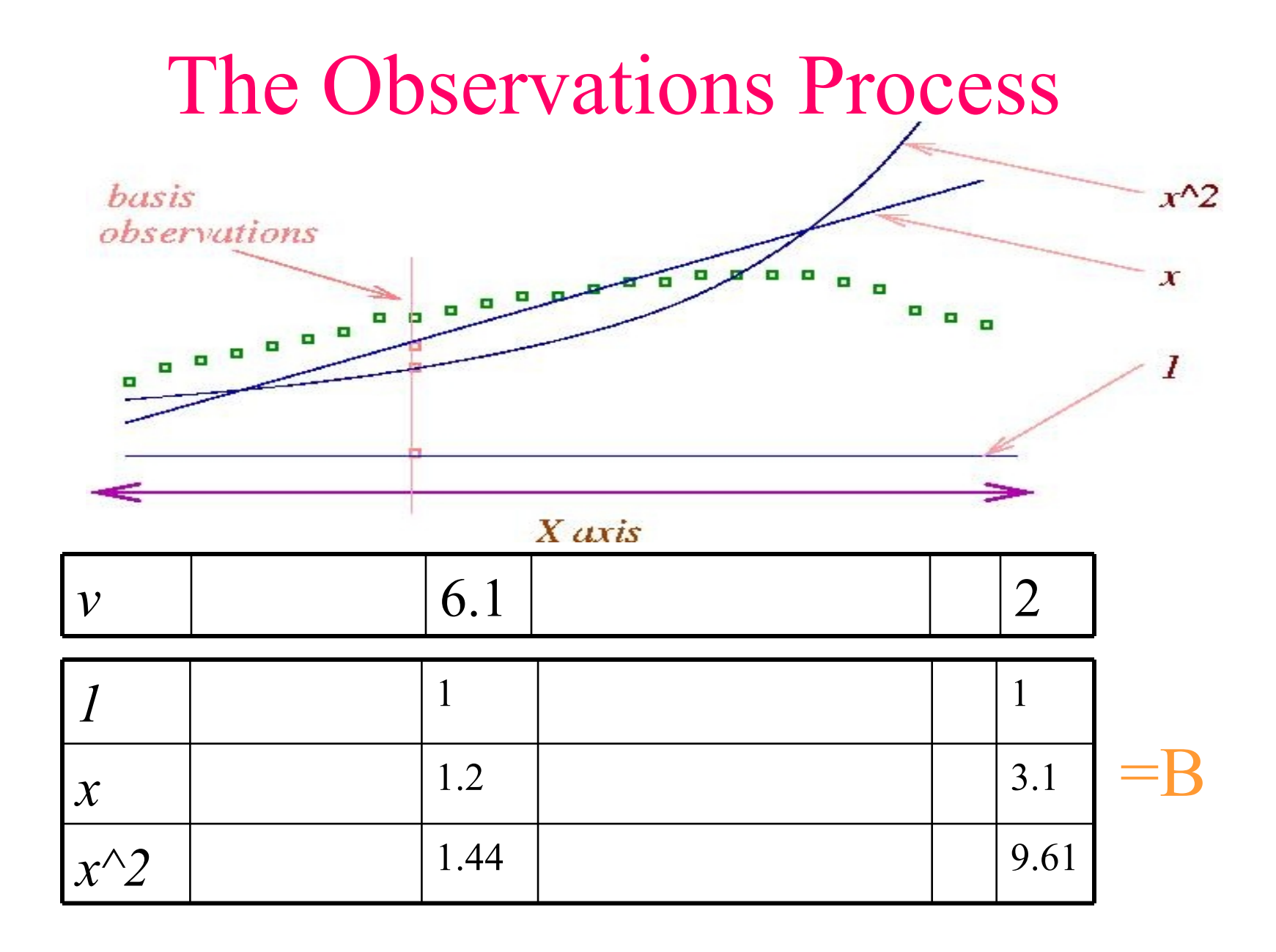

# The Matrix Setting

We have

- The basis observations Matrix *B* which is 5-by-100
- The desired observations Matrix *v* which is 1-by-100

We want:

• *a* which is 1-by-5 so that *aB* is close to *v*

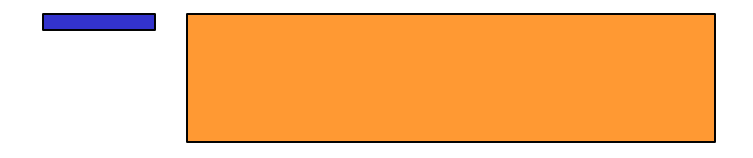

### The minimization

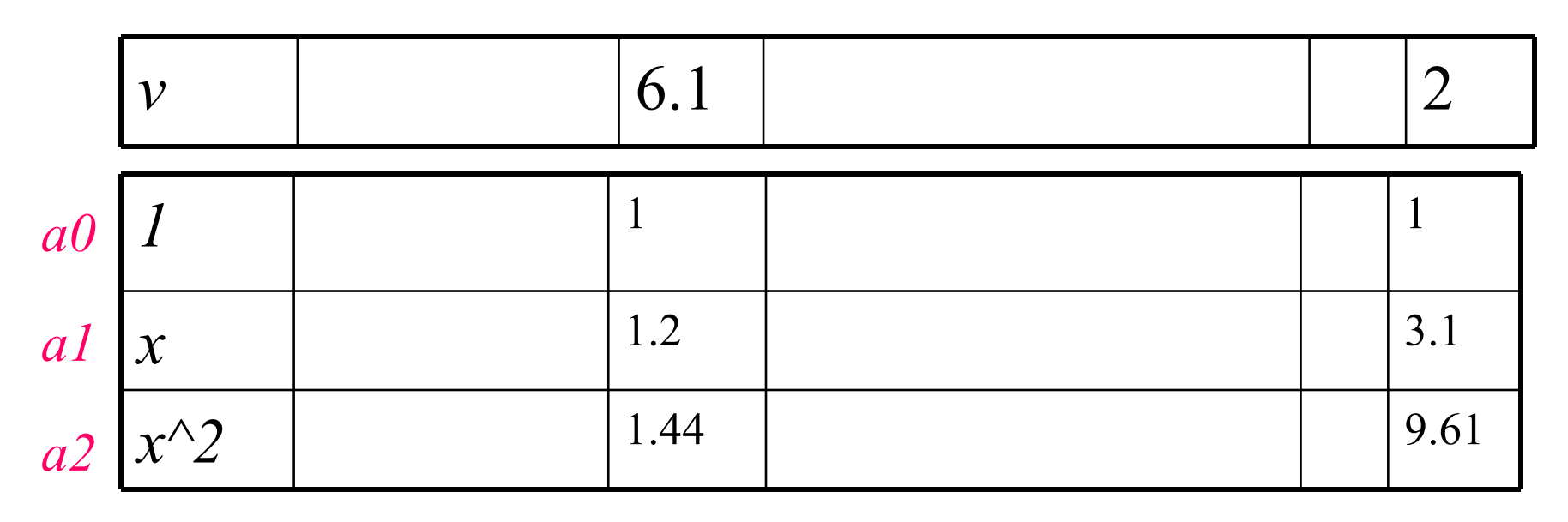

• Minimize least-square error (i.e. distance squared).  $(6.1-a0.1-a1.1.2-a2.1.44)^{2}$ +...+ $(2-1.a0-3.1a1-9.61 a2)^{2}$ +... Thus, this is a quadratic function in the variables *a0,a1,a2,…* And is easily minimized.

#### A Picture

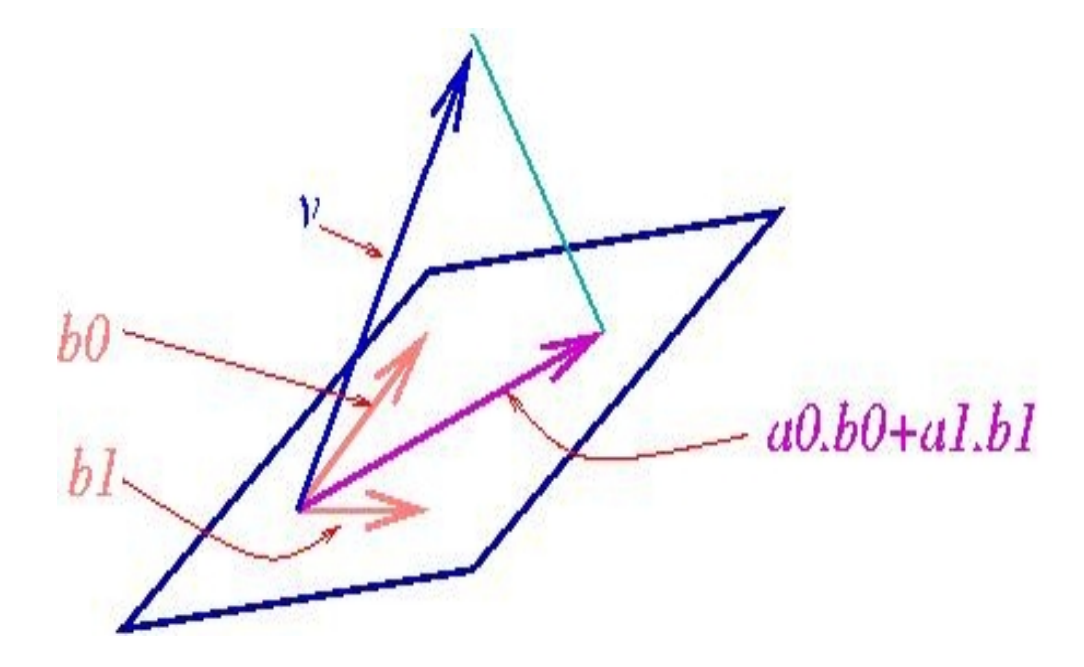

Essentially, projection of *v* onto the space spanned by the basis vectors

#### The calculation

- How does one minimize *1.1 a0^2 +3.7 a0 a1 +6.9 a1^2 ?*
- Differentiate!

*2.2 a0 + 3.7 a1 =0 3.7 a0 +13.8 a1=0*

• Now *Solve* to get *a0,a1*

#### We did this and….

• So we did this for *surfaces* (very similar) and here are the pictures…

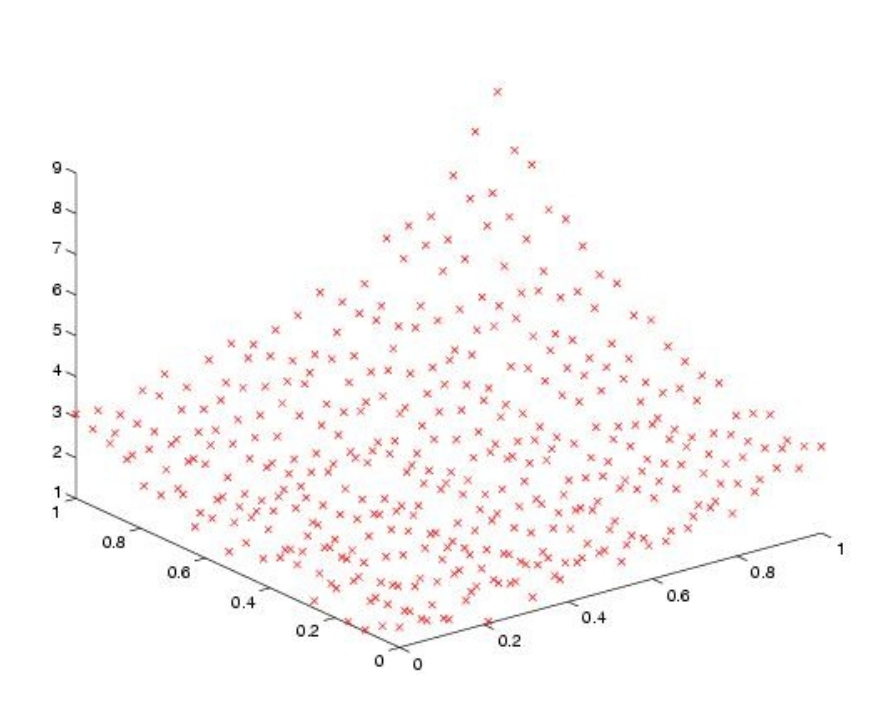

#### And the surface..

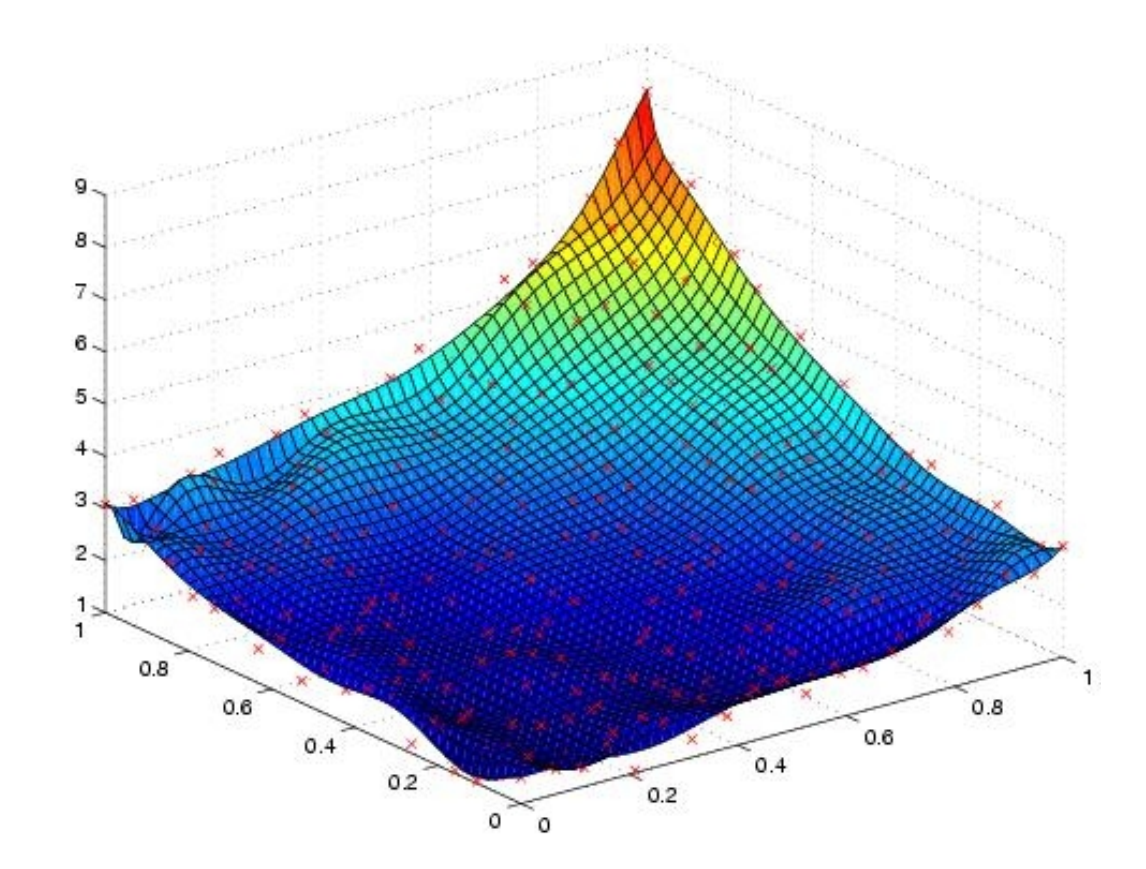

### Unsatisfactory….

- Observation: the defect is because of *bad curvatures*, which is really *swings in double-derivatives!*
- So, how do we rectify this?
- We must ensure that if

 $p(x)=a0 + a1.x + a2.x^2 + ...$  and  $q(x)=p'x'$  then

 $q(x)$  > = 0 for all *x* 

#### What does this mean?

*q(x)=2.a2+6.a3.x+12.a4.x^2 +…* Thus  $q(1)$  > = 0,  $q(2)$  > = 0 means *2.a2 +6.a3 +12.a4 >=0 2.a2 +12.a3+48.a4 >=0*

• Whence, we need to pose some *linear inequalities* on the variables *a0,a1,a2,…*

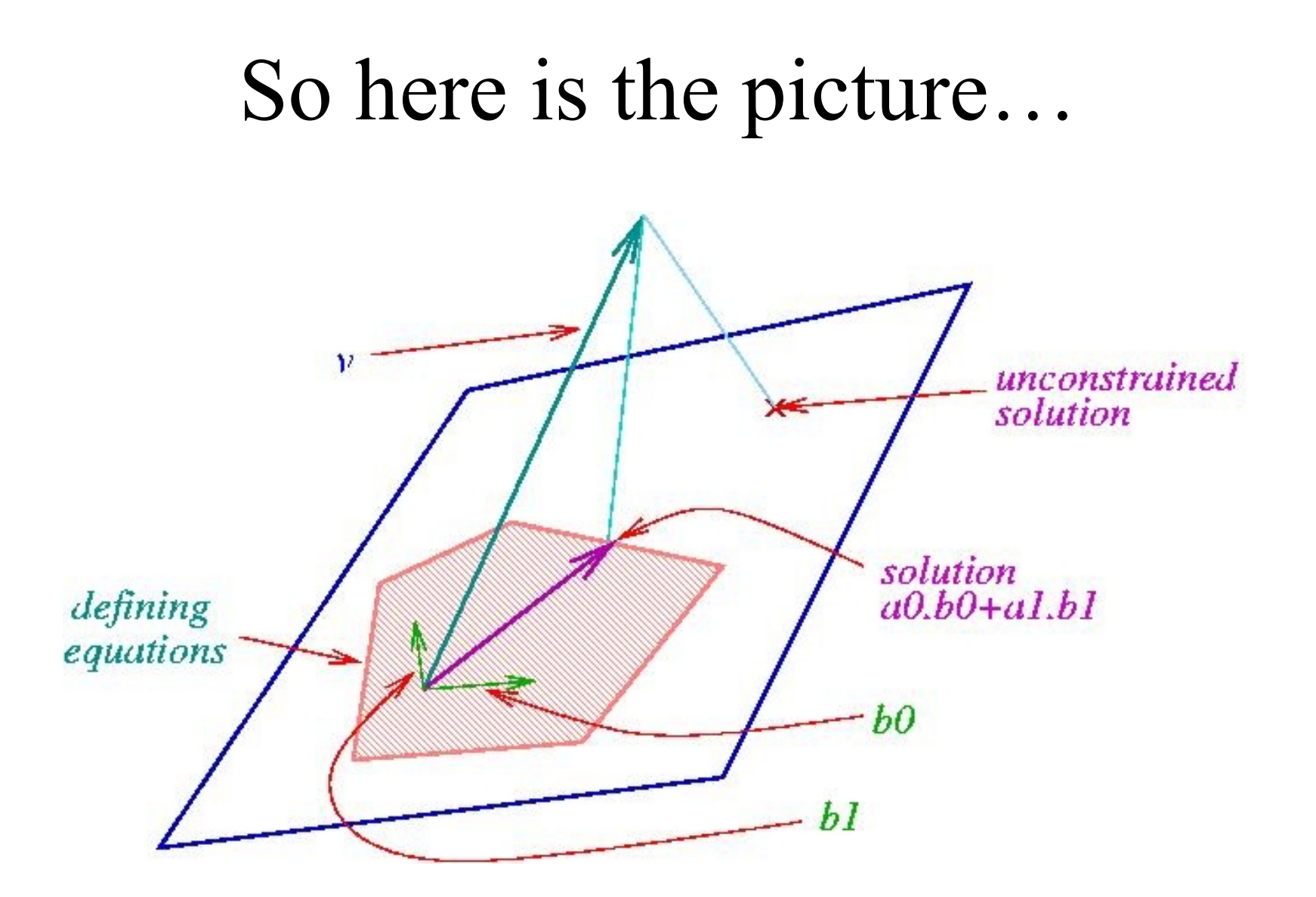

#### The smooth picture

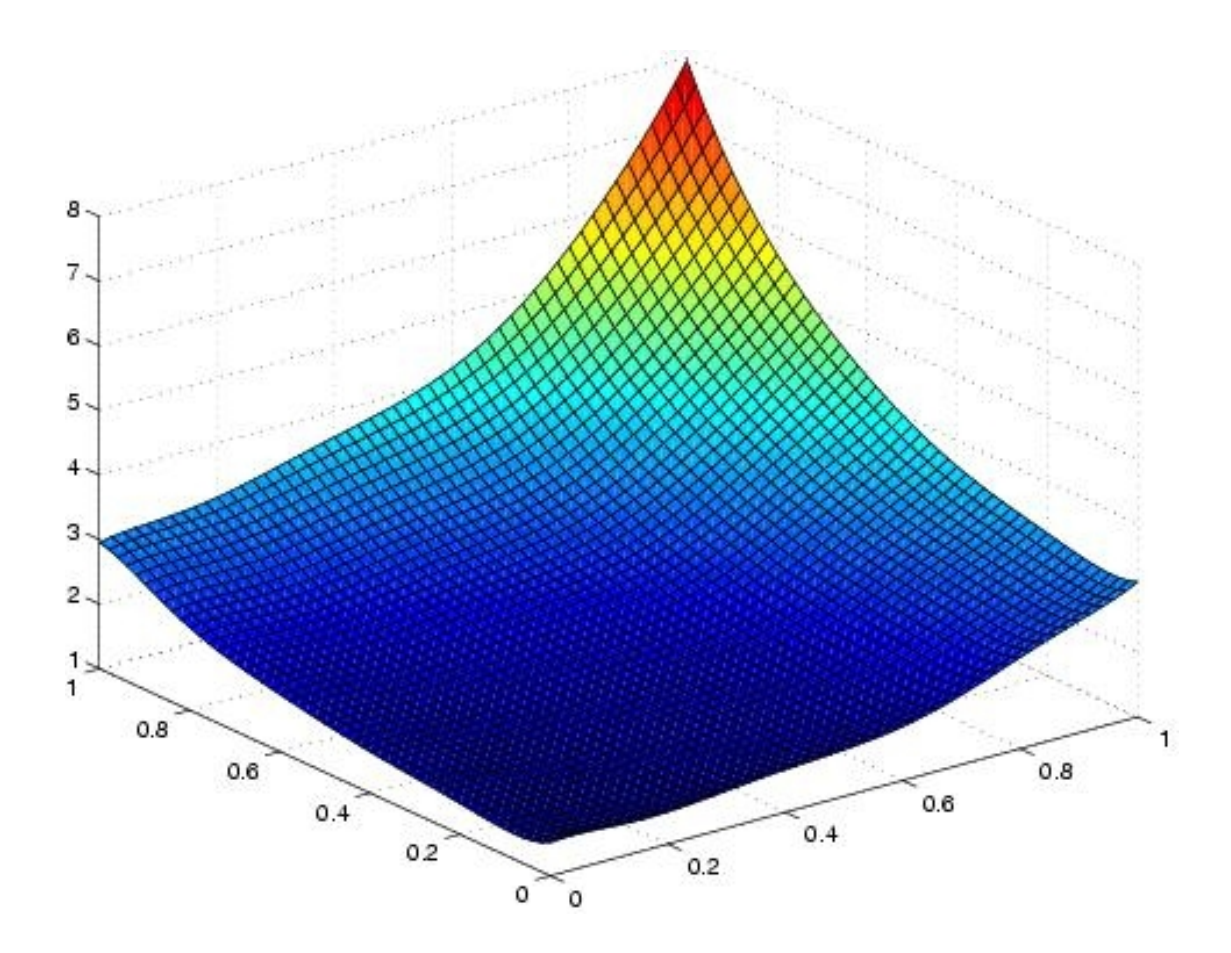

#### Another example

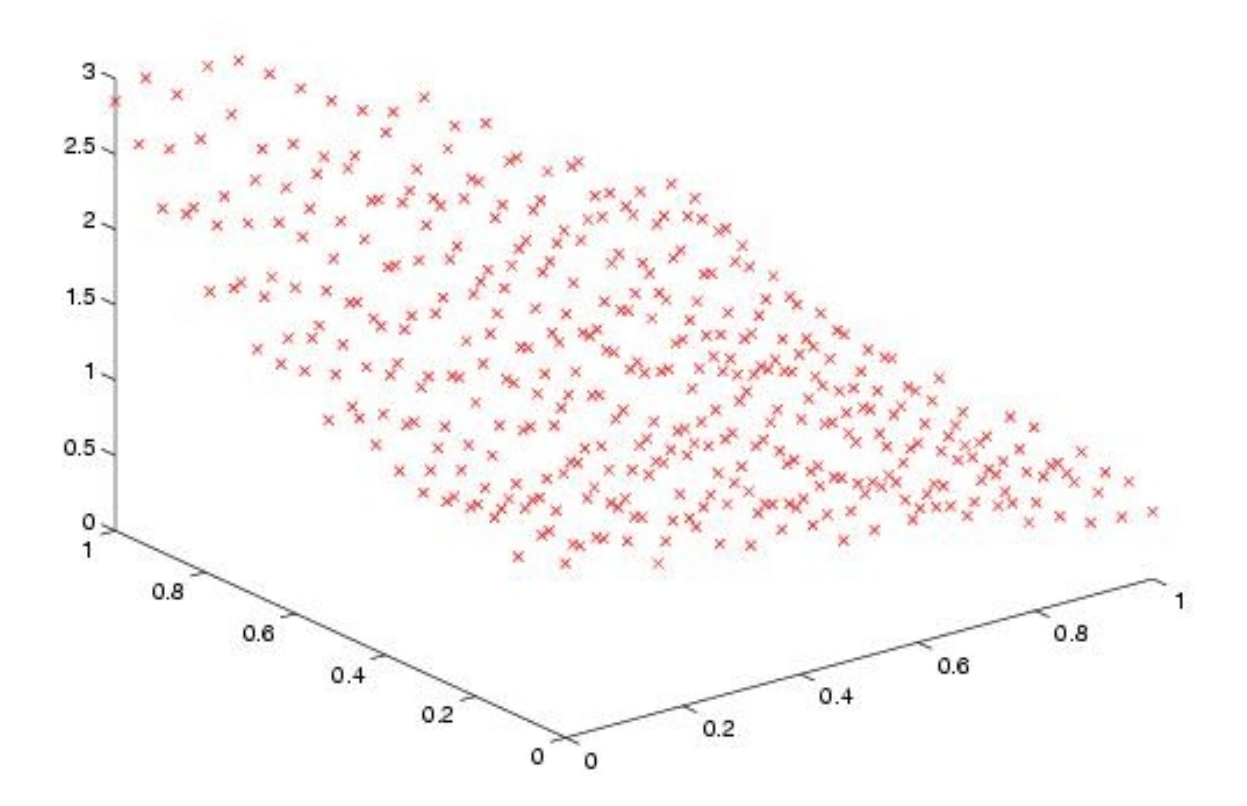

### The rough and the smooth

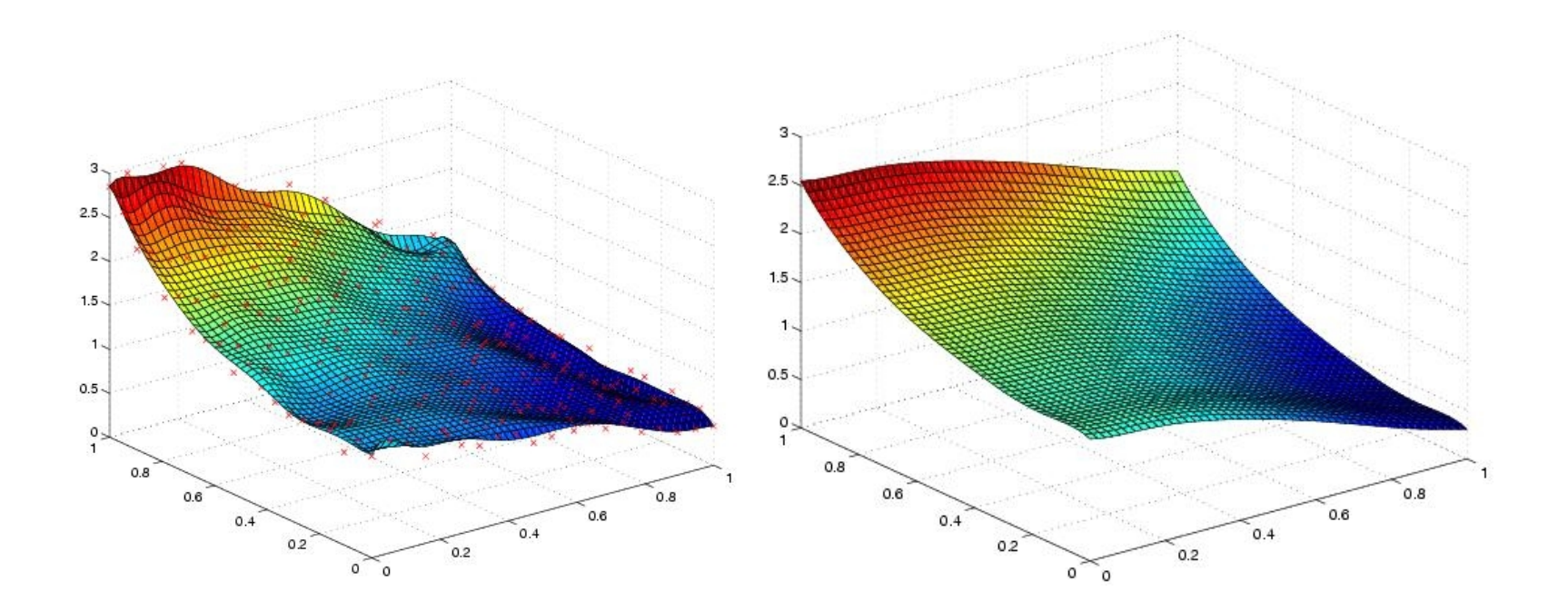

### Summary

- The Solid Modeler
- Boundary Representation
- Polynomials and Splines
- Operations
- Optimization
- Curvatures and Basic differential geometry
- Genus

#### Softwares

MATLAB ProEngineer